## **Présentation**

On souhaite concevoir l'éclairage artificiel d'un couloir borgne de 20m x 5m situé dans un immeuble de bureaux sence du personnel dans ces lieux, les niveaux d'éclaià Paris. On fourni deux extraits du code du travail.

Dans les espaces visés par les dispositions du code du travail concernant l'éclairage et pendant la prérement mesurés au plan de travail ou, à défaut, au sol, devront être au moins égaux aux valeurs indiquées dans le tableau ci-dessous (Art. R. 232-7-2 alinea 1 du code du travail).

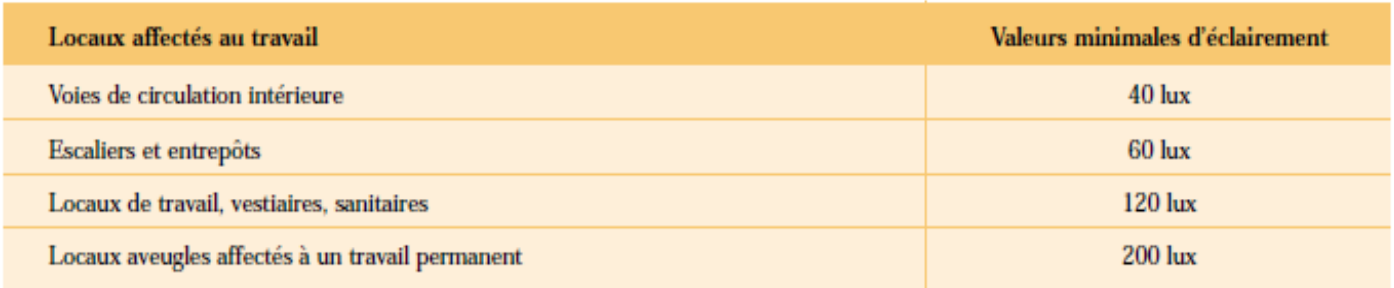

## **Partie 1 : Étude d'un couloir courant borgne**

Vous allez résoudre ce problème à l'aide du logiciel DIALUX, gratuitement téléchargeable.

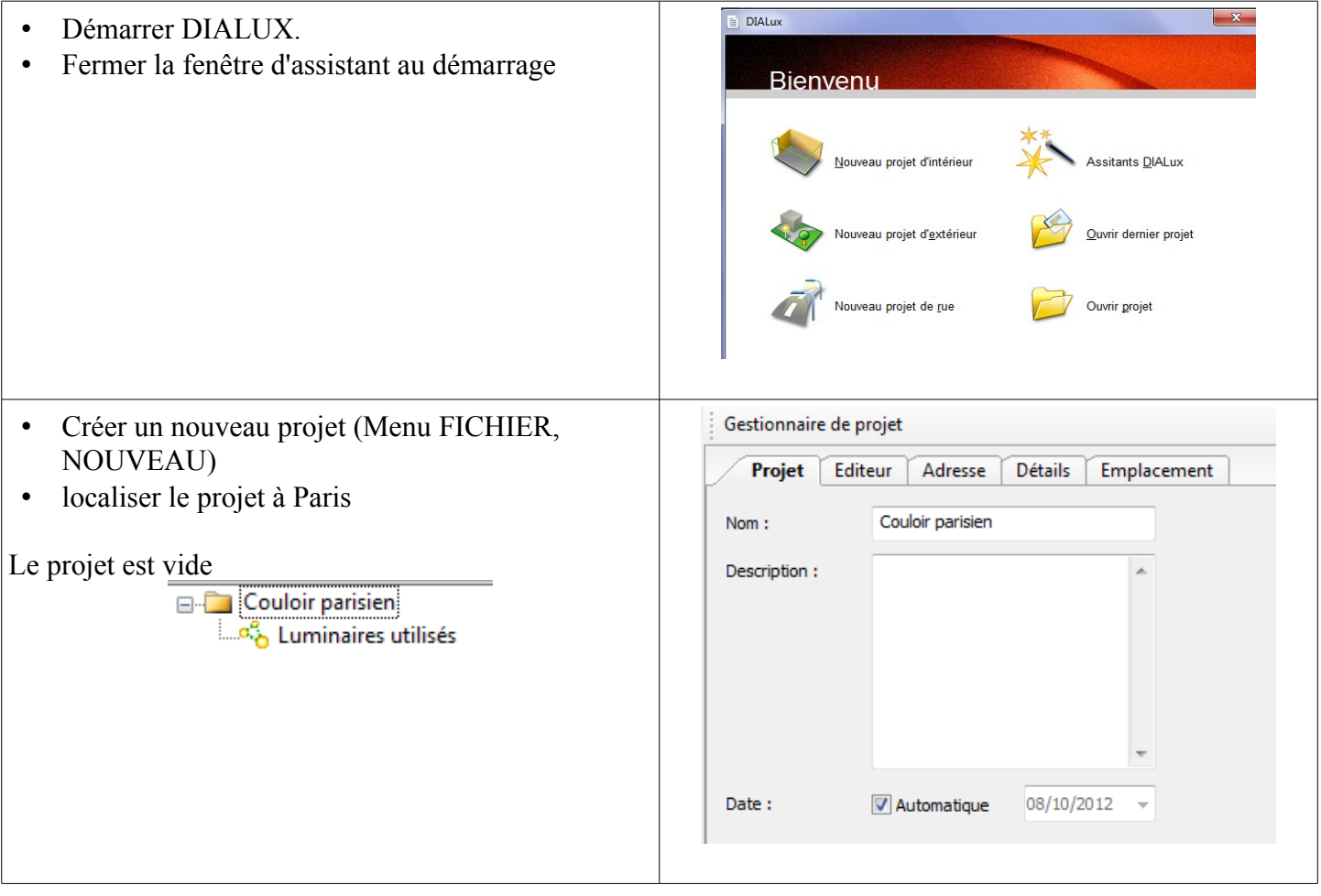

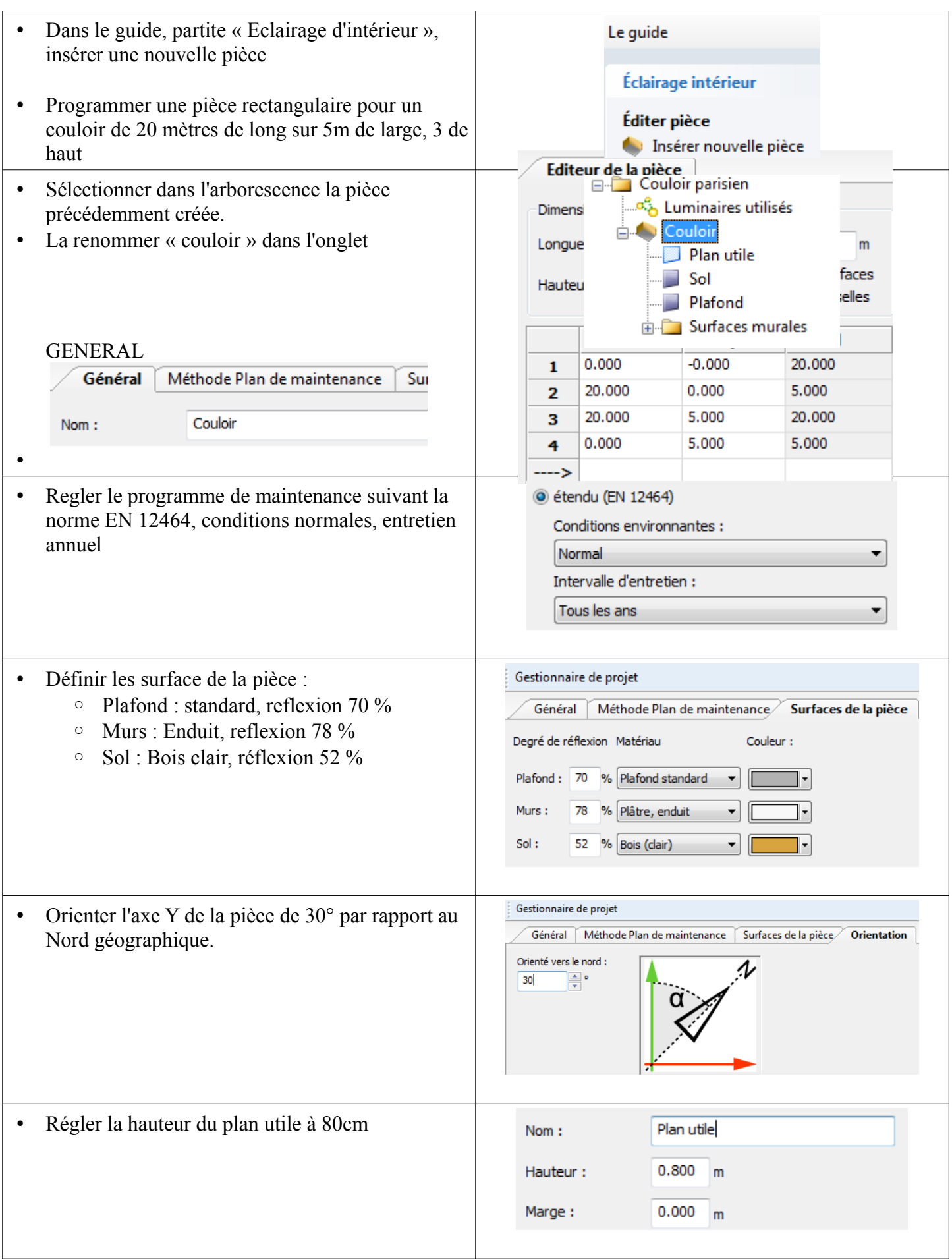

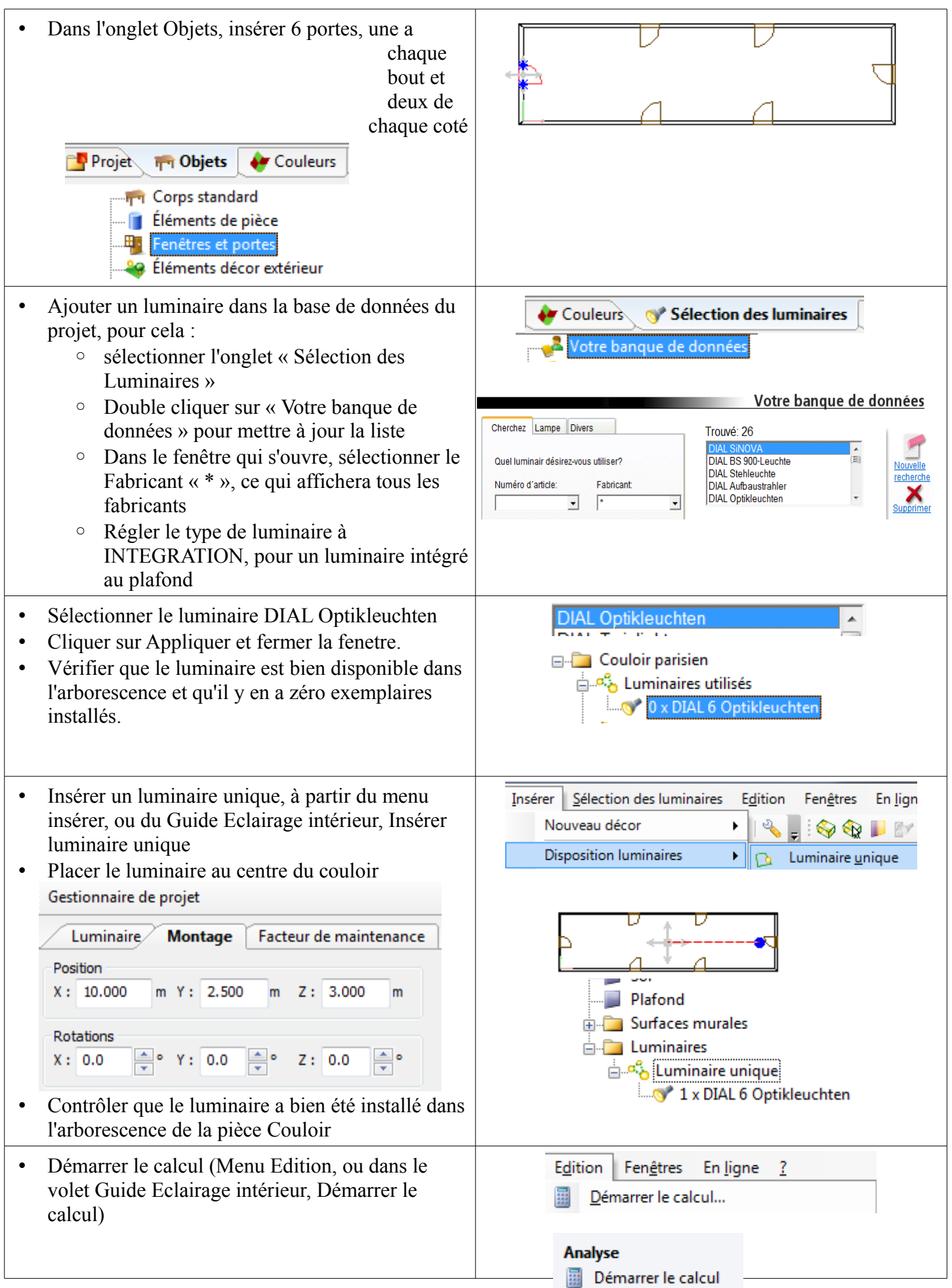

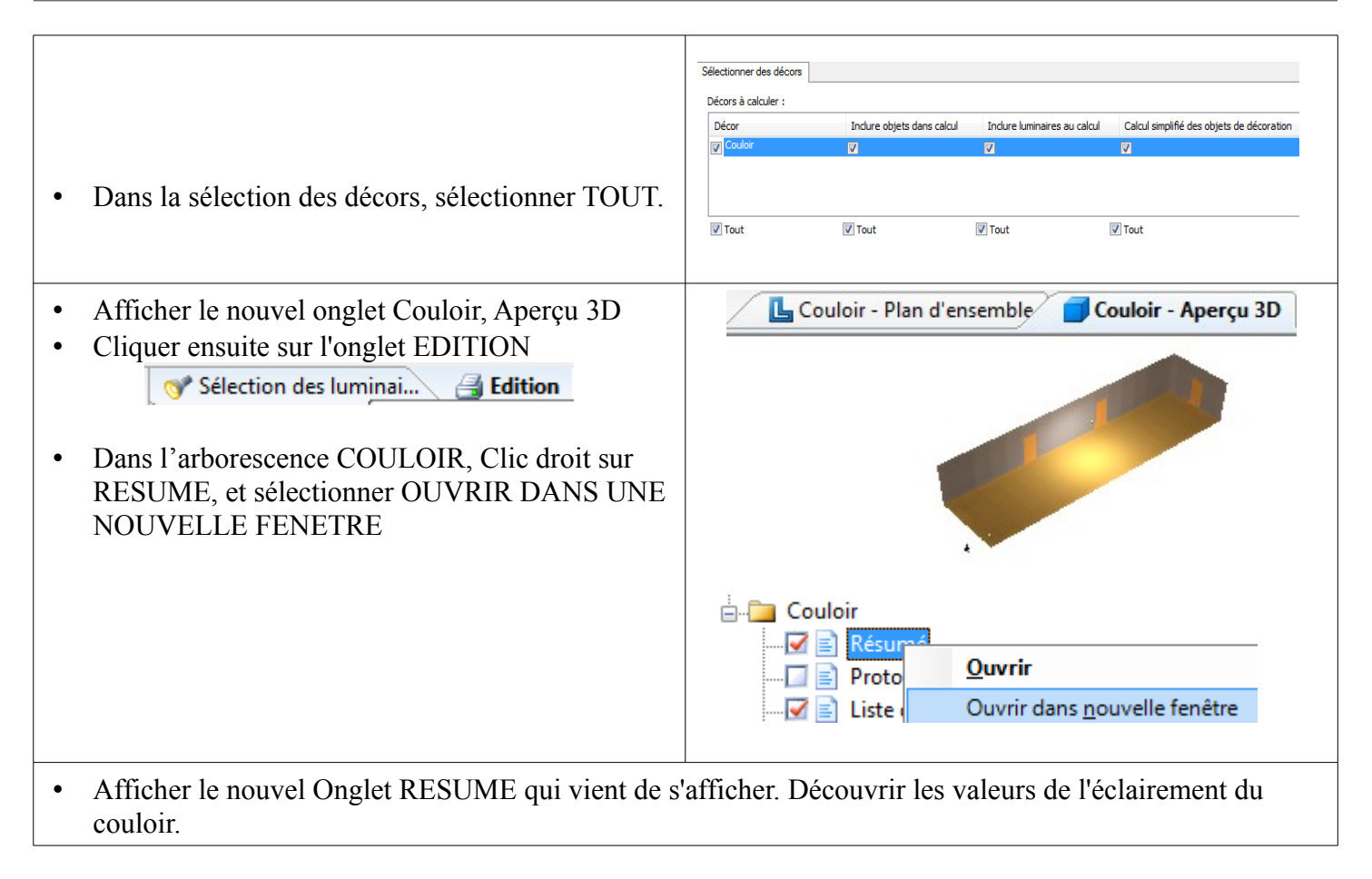

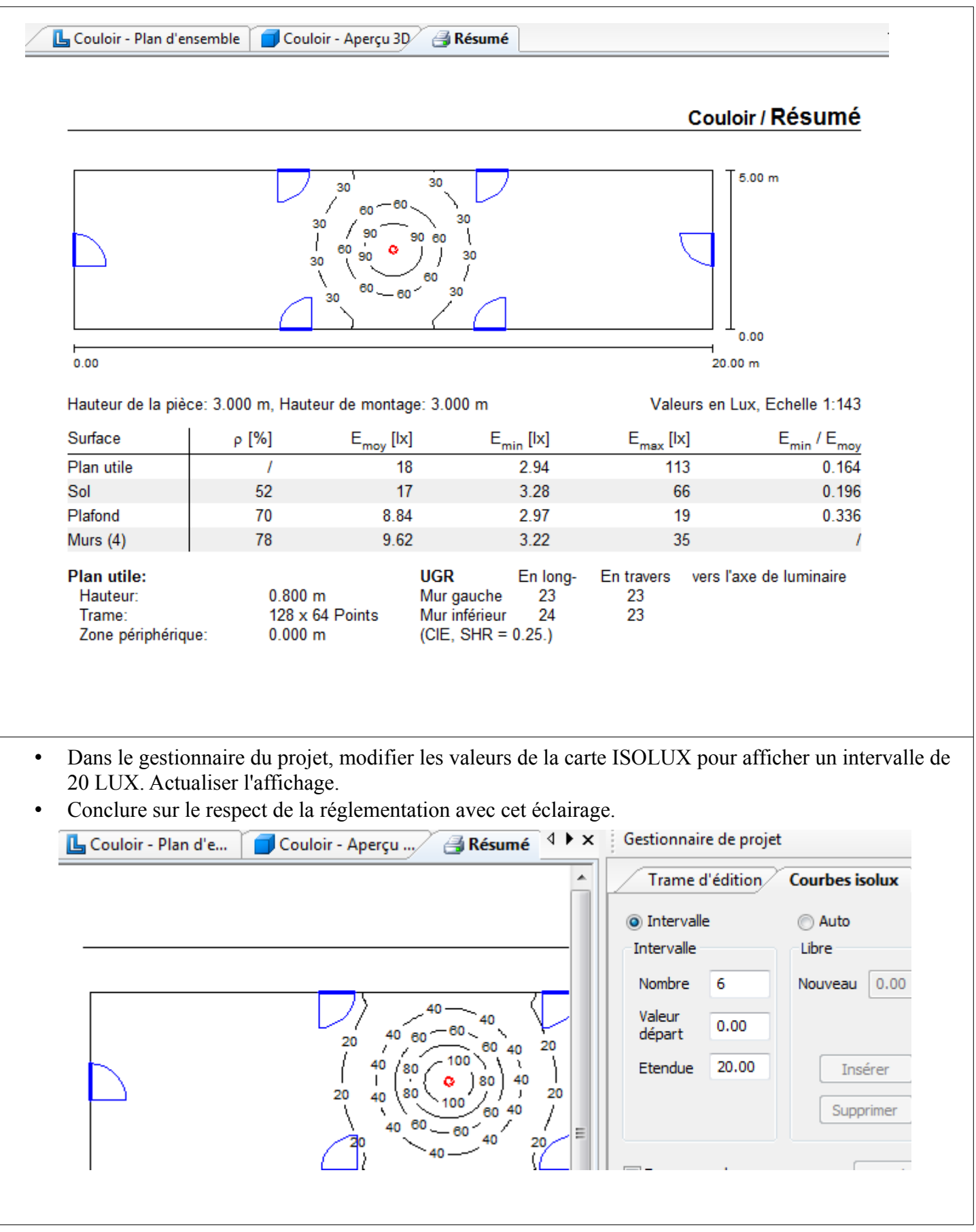

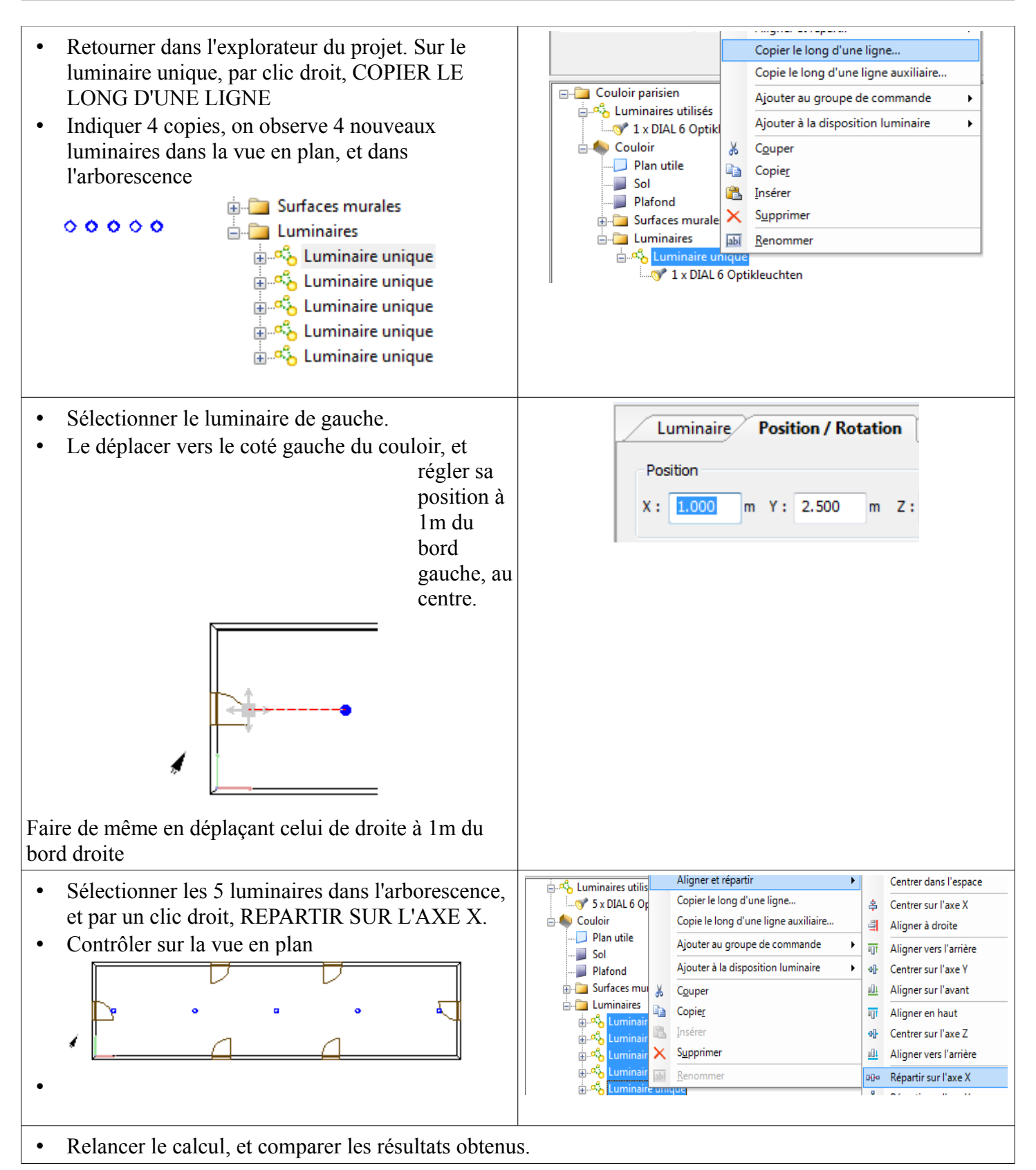

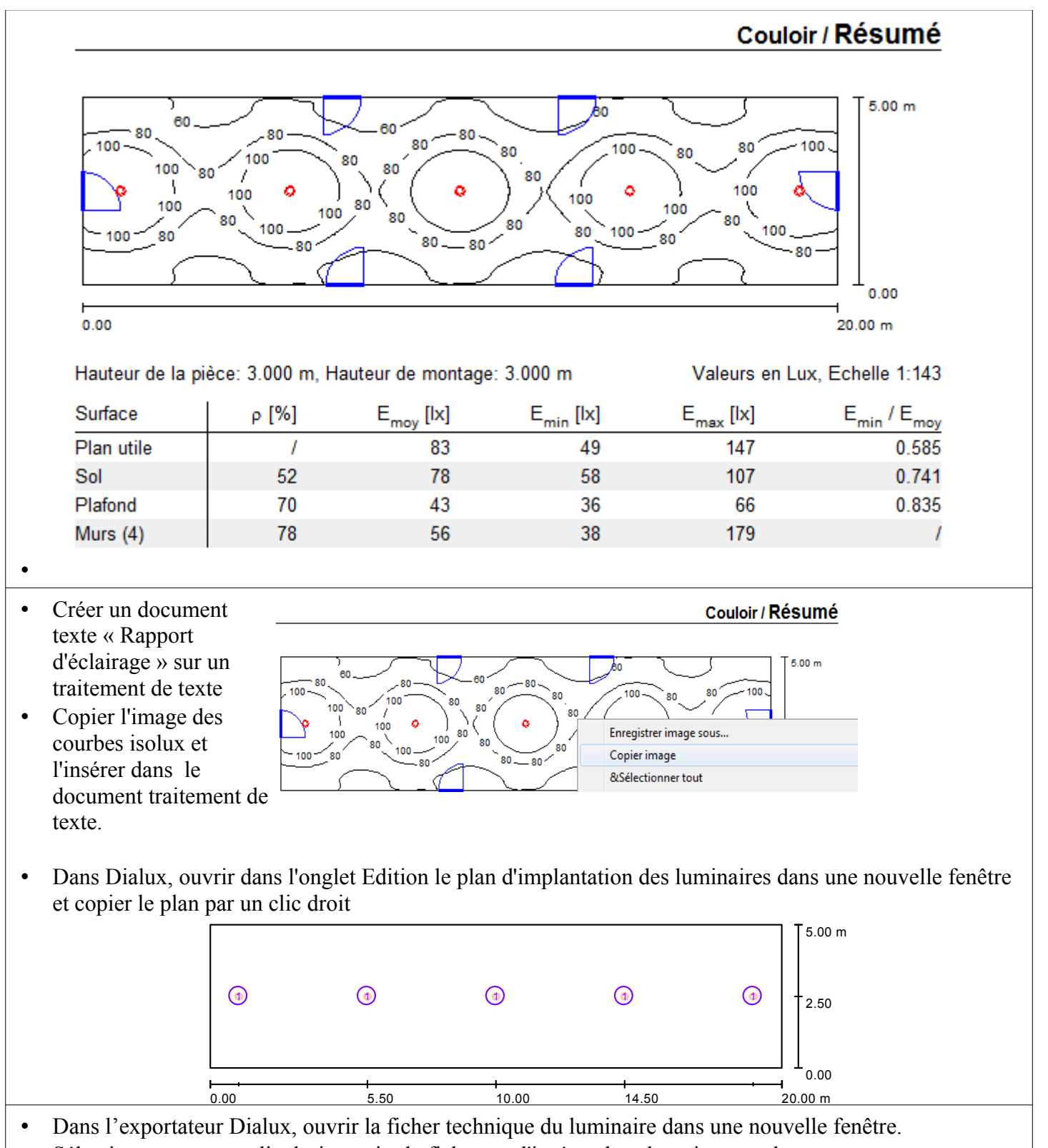

• Sélectionner tout par clic droit, copier la ficher ; et l'insérer dans le traitement de texte.

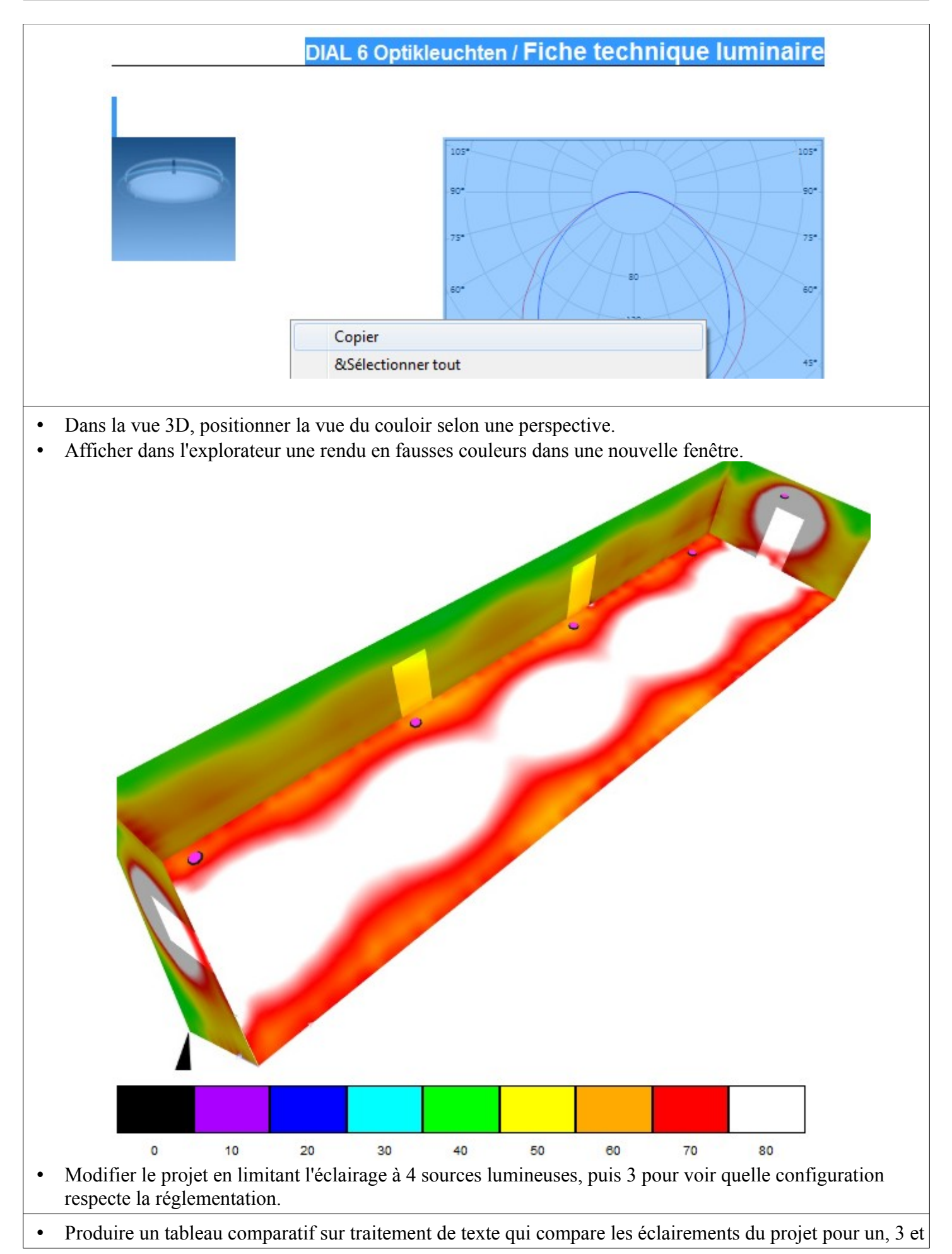

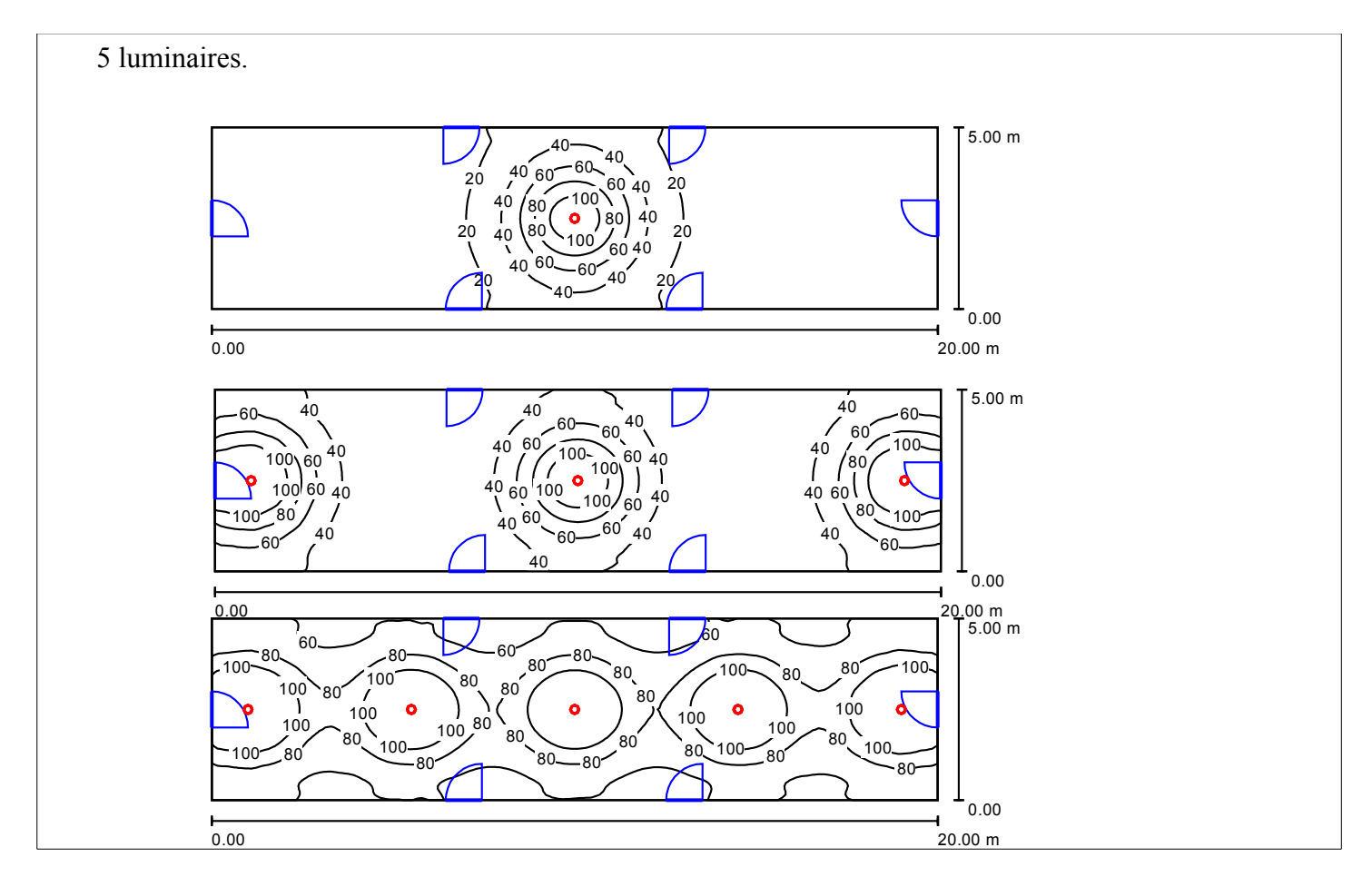

## **Partie 2: Étude du couloir du dernier étage**

Pour le couloir du dernier étage, on se propose d'ajouter un ou plusieurs

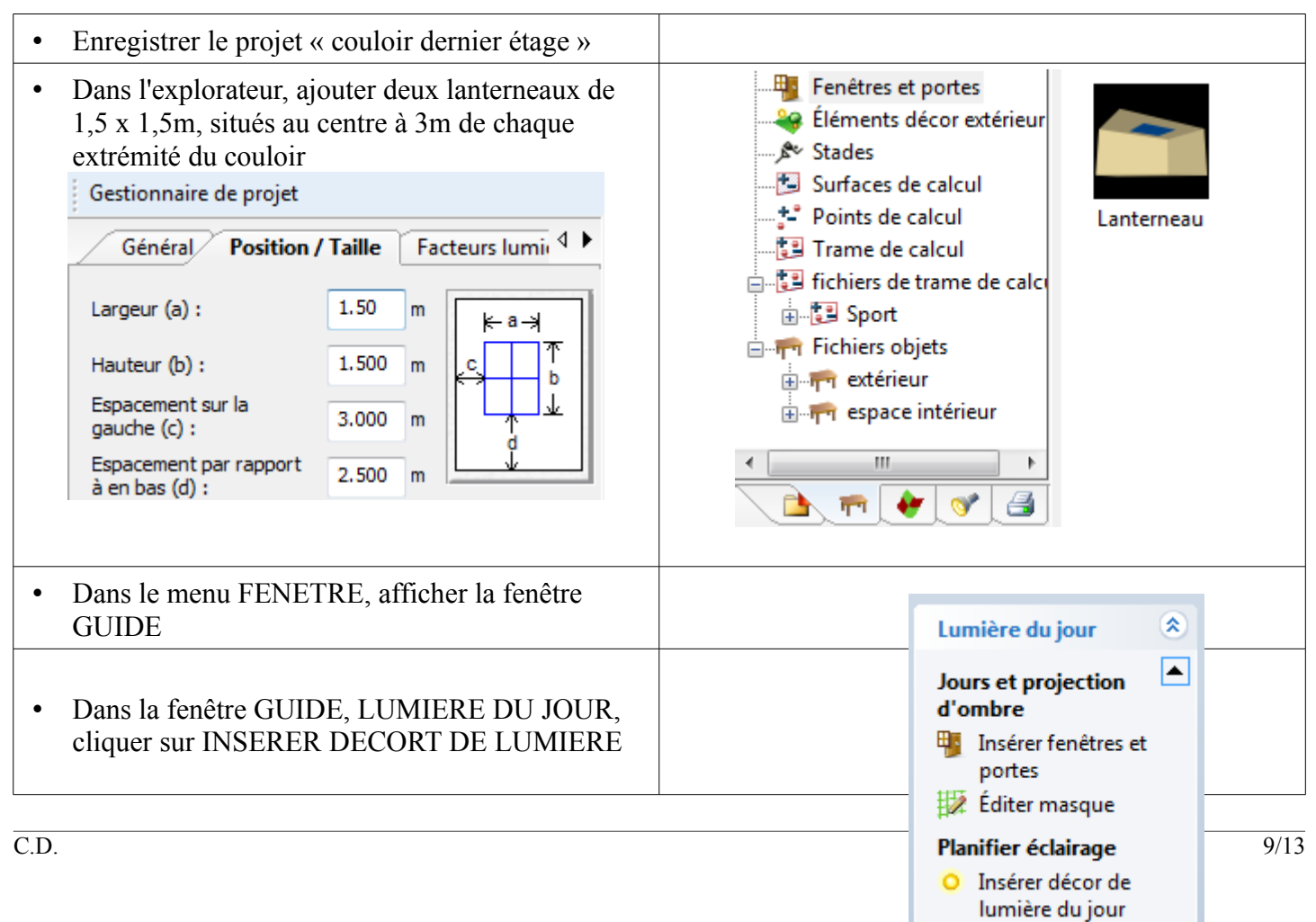

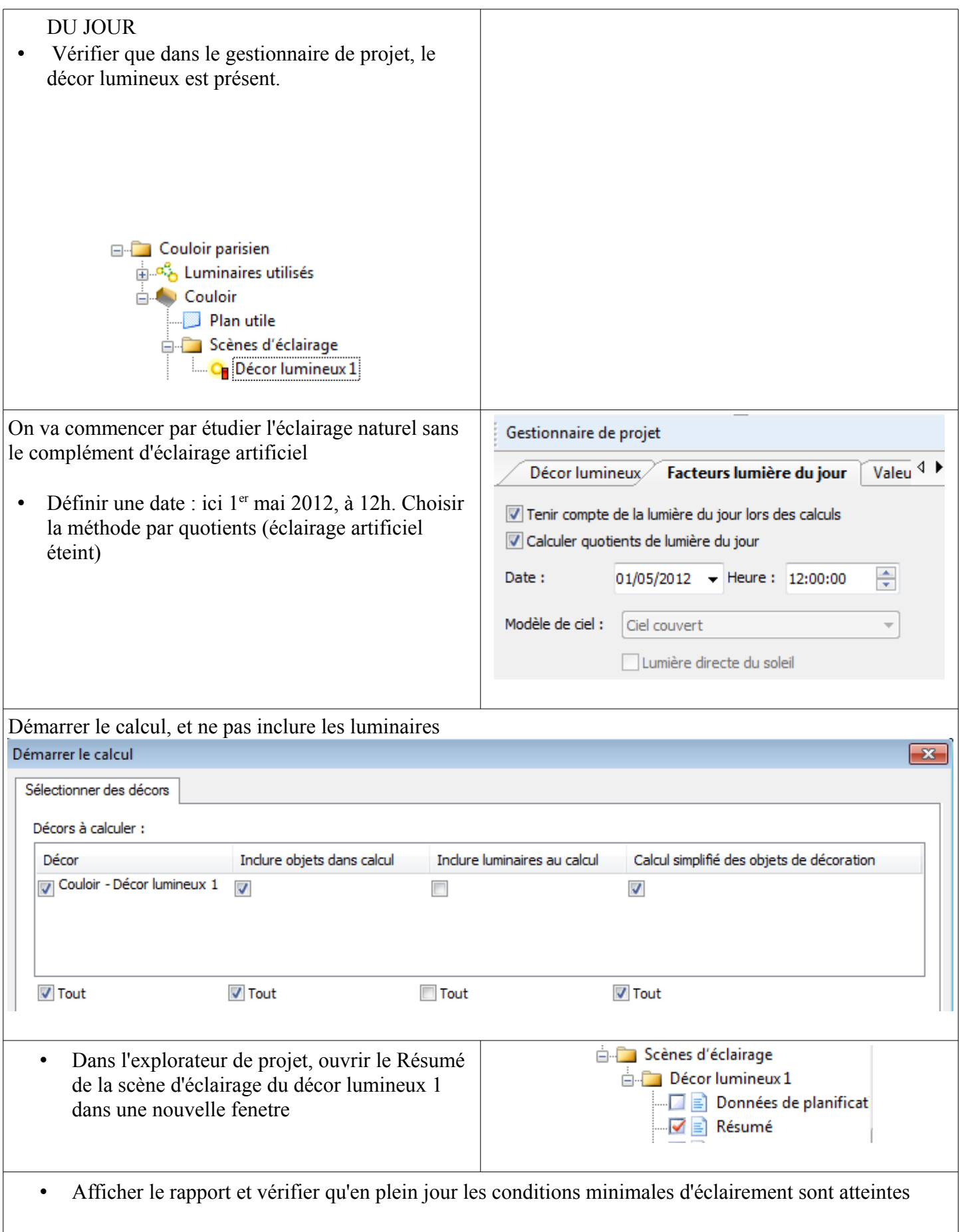

 $\overline{\phantom{a}}$ 

## Couloir / Décor lumineux 1 / Résumé

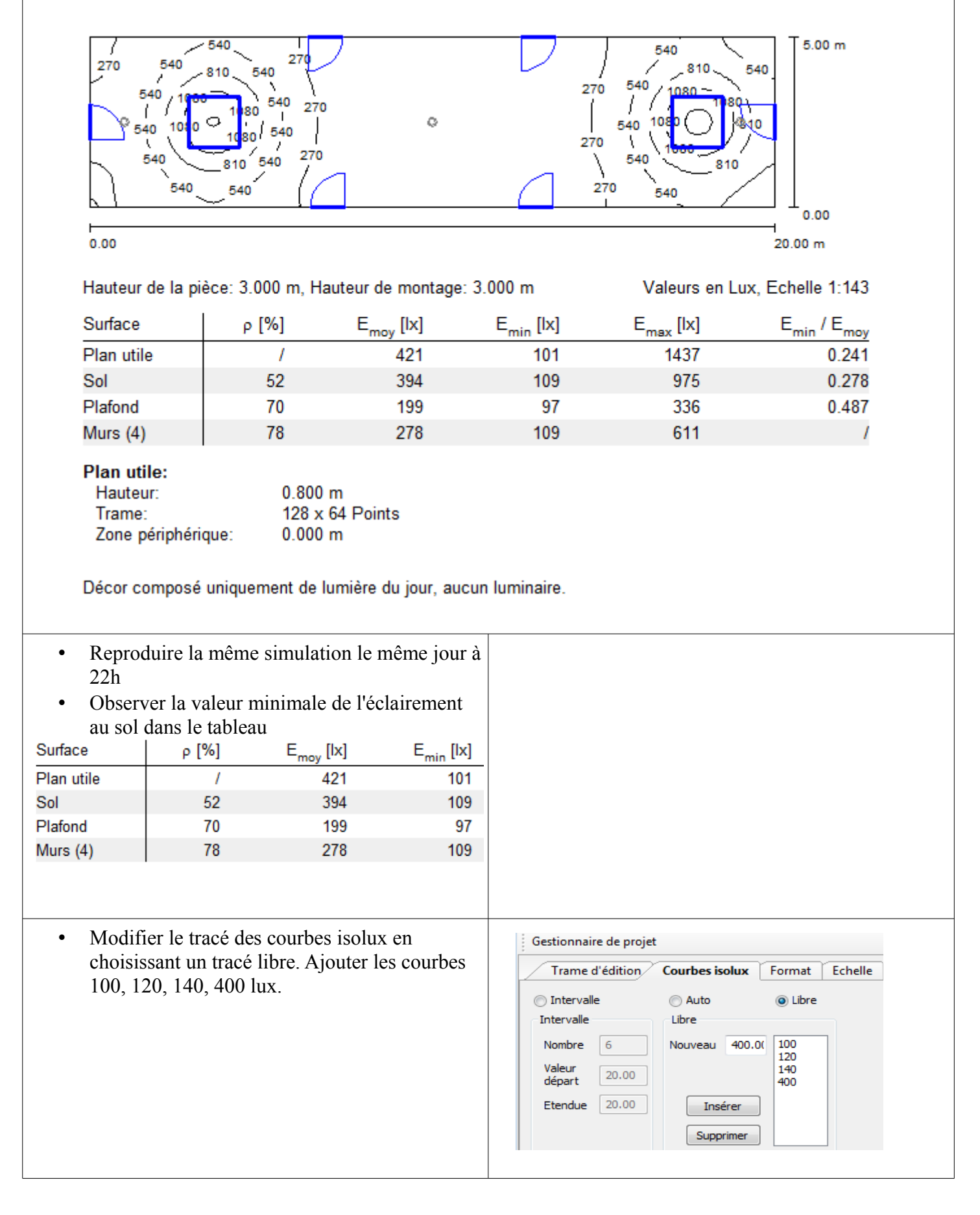

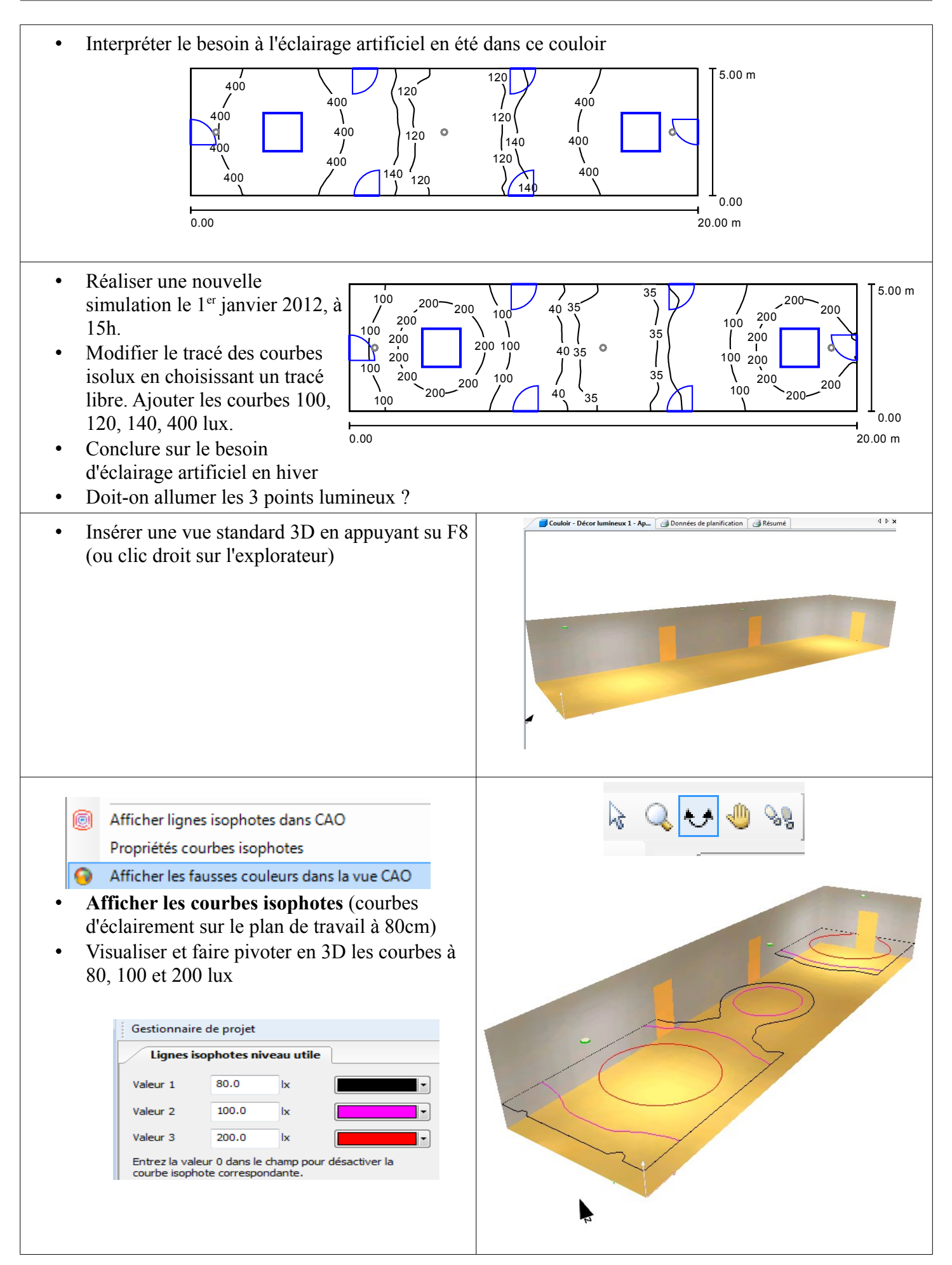

• **Afficher la vue en fausses couleurs** (choisir des couleurs pour les éclairements de 200, 100, 80, 40, 40 lux ) • Visualiser les éclairements sur les murs et faire pivoter en 3D Gestionnaire de projet **Fausses couleurs O** Intensités d'éclairage Densités d'éclairage 200.00  $\overline{\mathbf{x}}$ Interpoler ŀ Ä  $\vert$  , 100.00  $\mathbf{k}$ 100.00 ∣⊷ Ιx 80.00 ŀ  $\mathbf k$ 50.00  $\mathbf{k}$ 40.00  $\mathbf{k}$